# Extract and Rebuild<br>
Algorithm Specification<br>
<u>Copyright</u> and Second<br>
Copyrights of the reserved.<br>
Property of a third reserved.<br>
Property of a third reserved. Extract and Rebuild Algorithm Specification

# **Contents**

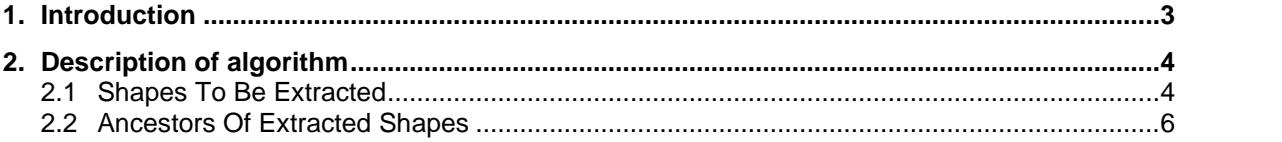

# **1. INTRODUCTION**

This document describes the background of Extract and Rebuild algorithm. This algorithm allows extracting a set of sub-shapes from the main shape.

# **2. DESCRIPTION OF ALGORITHM**

This operation allows extraction of some sub-shapes from a shape. The behavior of the algorithm is different depending on the extracted shape type, orientation and context of this shape with respect to its ancestors.

# **2.1 SHAPES TO BE EXTRACTED**

Table 1 illustrates the behavior of the algorithm for forwarded and reversed shapes to be extracted:

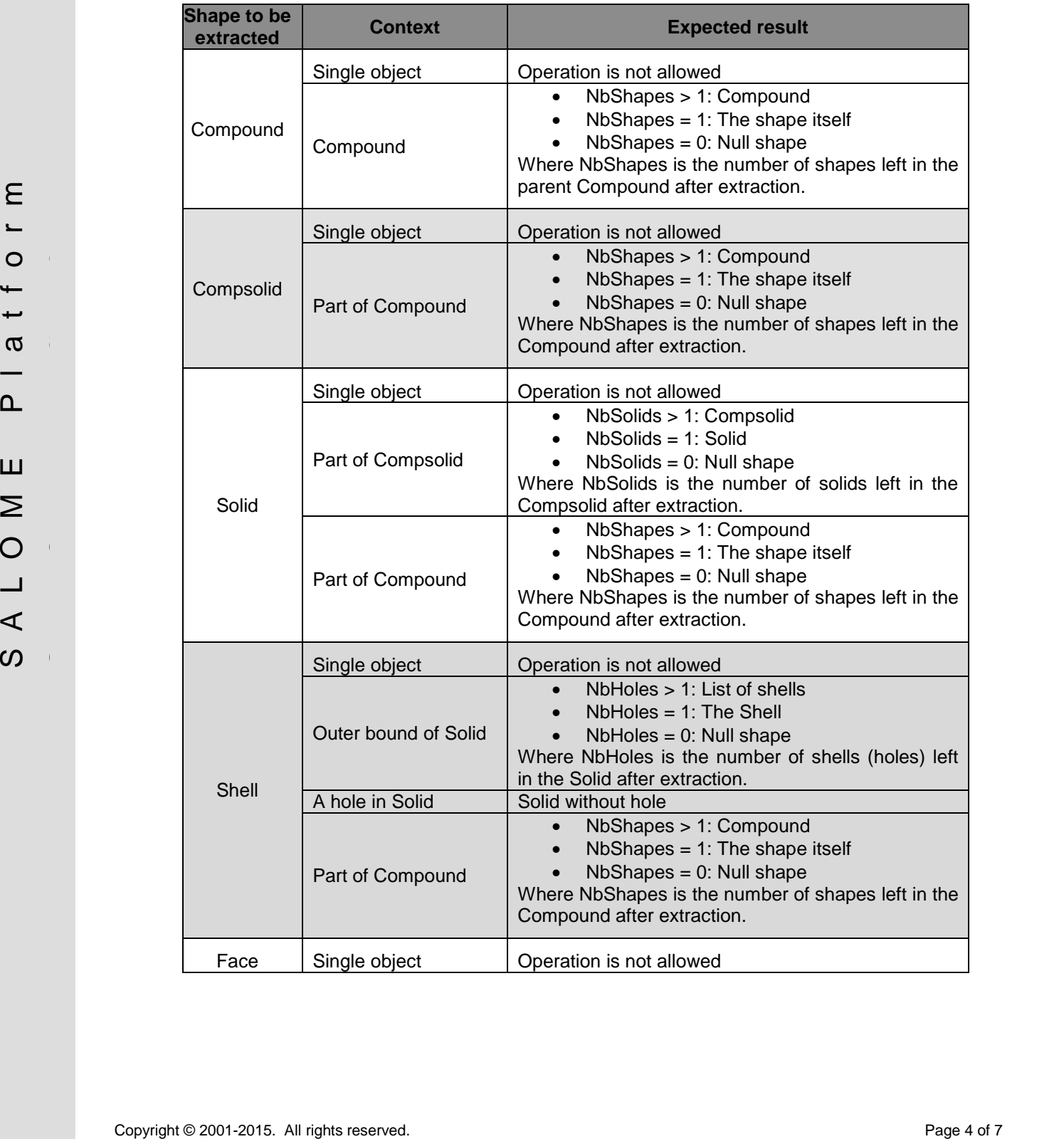

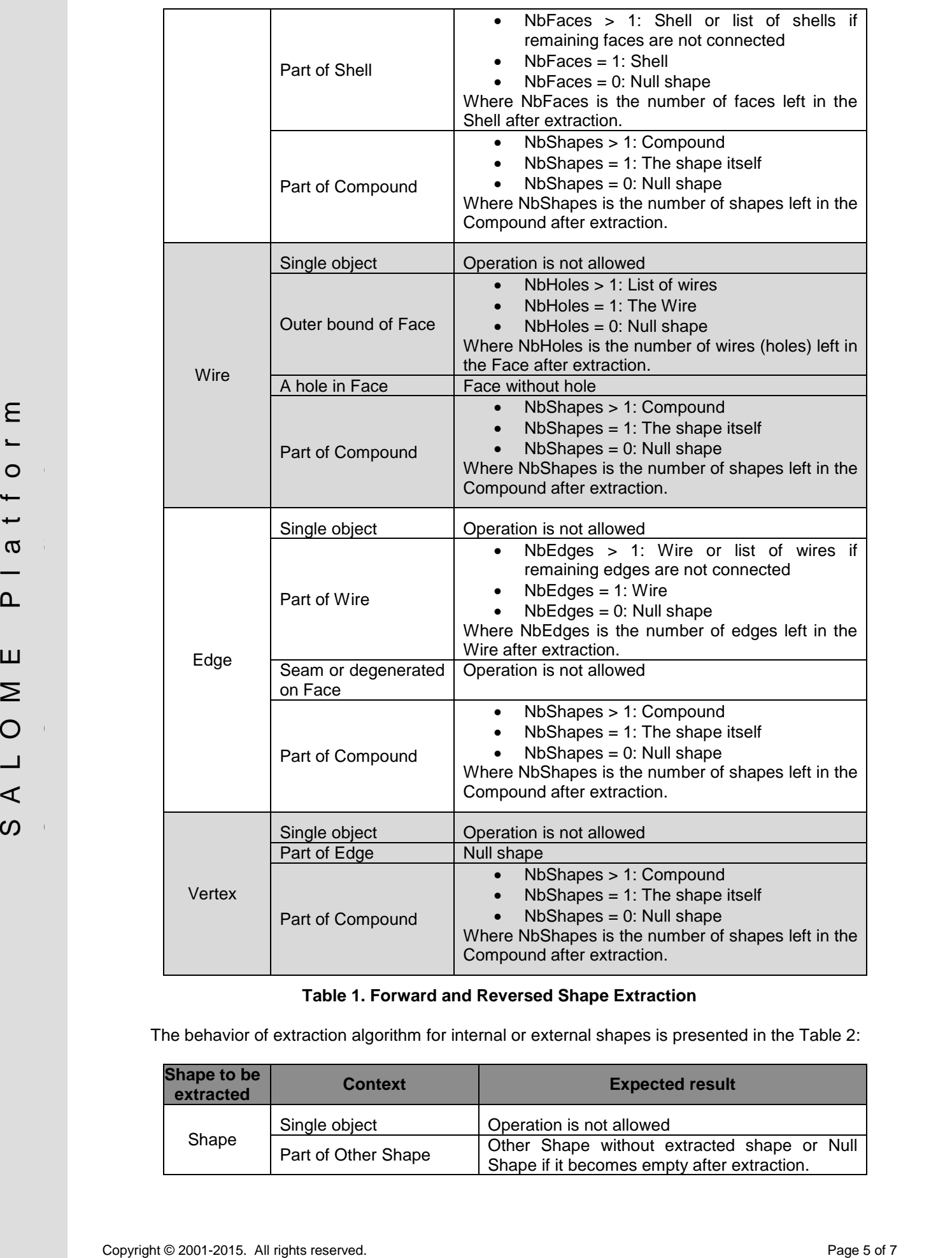

# **Table 1. Forward and Reversed Shape Extraction**

The behavior of extraction algorithm for internal or external shapes is presented in the Table 2:

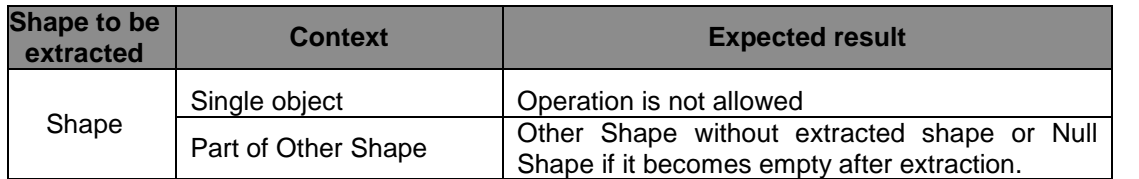

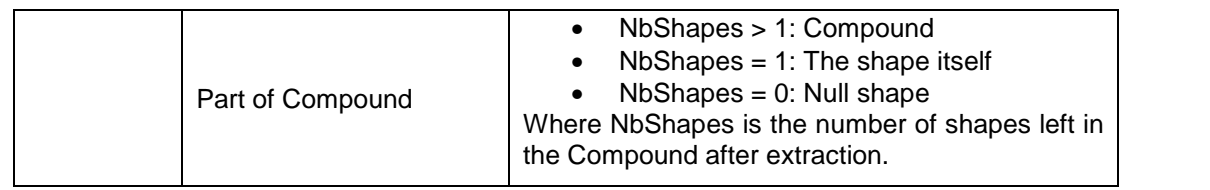

### **Table 2. Internal and External Shape Extraction**

### **2.2 ANCESTORS OF EXTRACTED SHAPES**

Basing on above described behavior, if the shape (child) is extracted, its ancestors (parents) can be:

- Removed;
- Replaced by shapes of lower type (e.g. a face can be replaced by a list of wires);
- Modified;
- Replaced by several shapes of the same type.

If parent shapes are removed, grand-parents are modified according to extraction rules described in the Table 1 and Table 2. The same behavior takes place for the case of replacement by shapes of lower type. However, replacements are considered as single shapes that are added to the final result.

All possible transformations of grand-parent shapes due to modified parents or replaced by several shapes of the same type are defined in the Table 3:

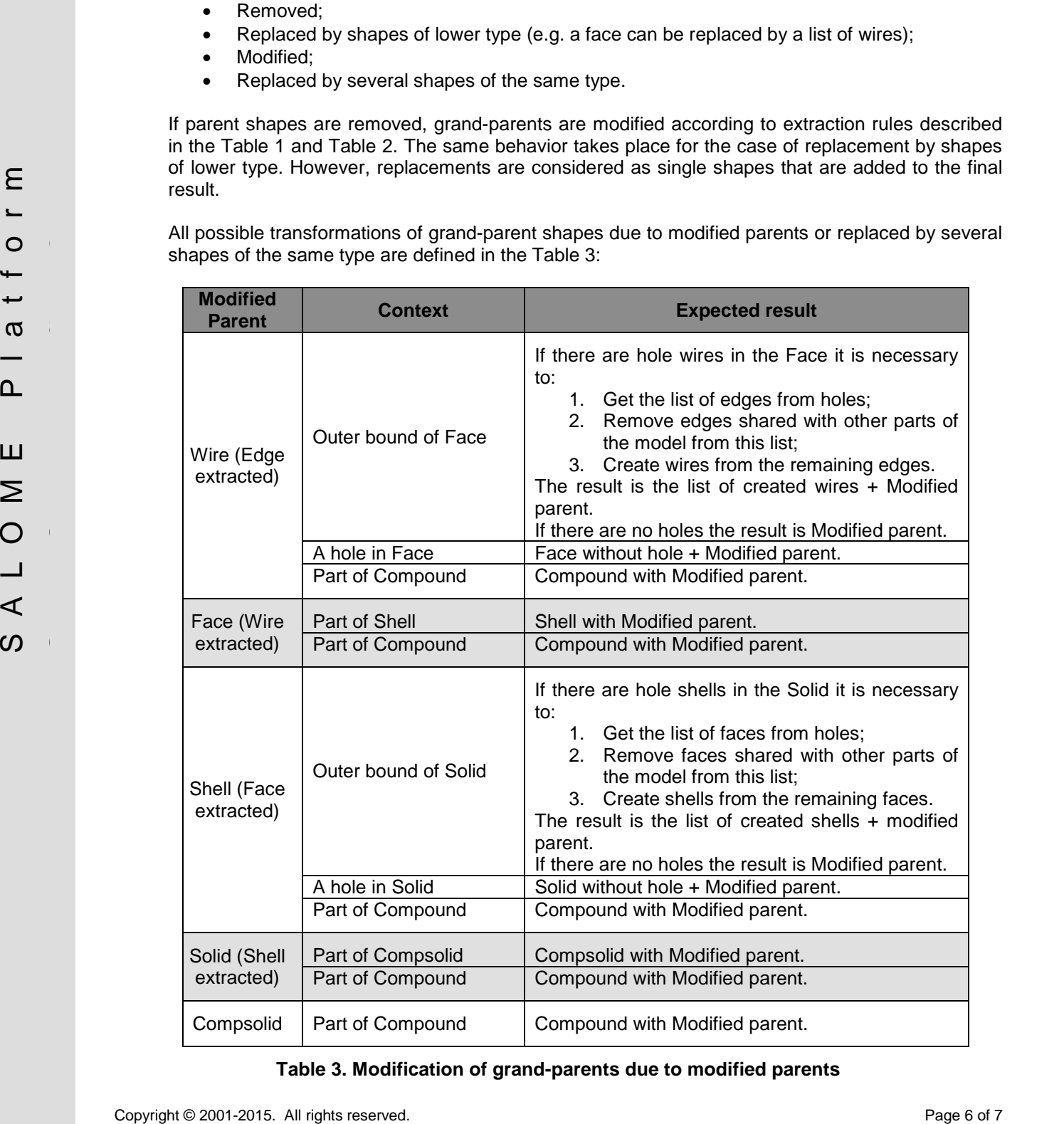

### **Table 3. Modification of grand-parents due to modified parents**

## The order of extraction is the following:

- 1. Extraction of all Compsolids
- 2. Extraction of all Solids
- 3. Extraction of all Shells
- 4. Extraction of all Faces
- 5. Extraction of all Wires
- 6. Extraction of all Edges
- 7. Extraction of all Vertices